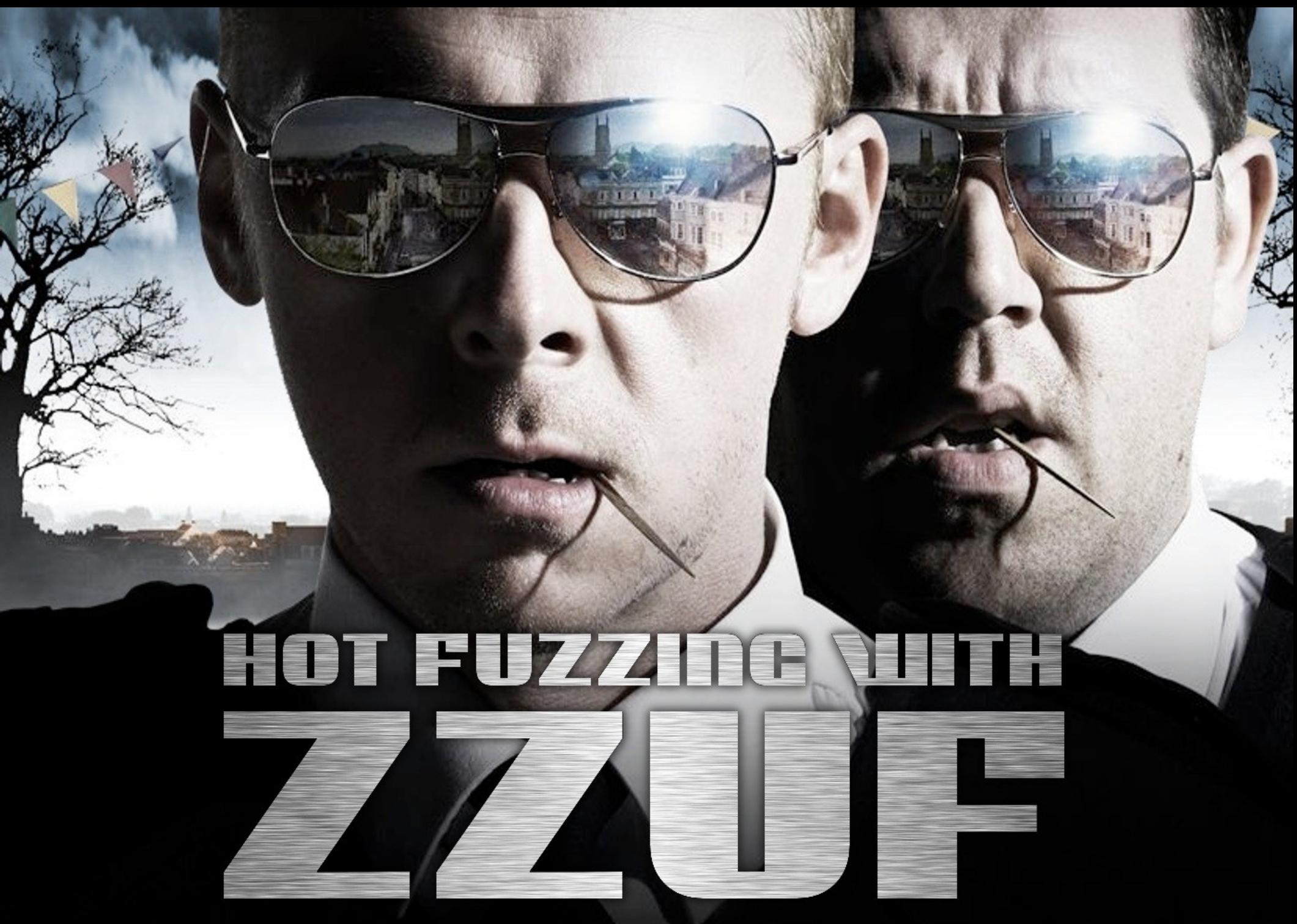

Sam Hocevar (sam@zoy.org) — Hacker Space Festival — June 21st, 2008

#### OVERVIEW

- **What's fuzzing?**
- **Zzuf introduction**
- **Getting started**
- **Our way to a few 0-days**
- **What next?**

# WHINT'S FUZZING?

- **Feed a program with random data**
	- **White noise**
	- **Slightly modified input**
	- **Content-aware fuzzing**
- **Increasing use nowadays**
	- **Test suites**
	- **Attack tools**

# WHAT TO FUZZ?

- **Complex data formats**
	- **Images, sound, videos...**
	- **Executables, bytecode**
- **Protocols**
	- **Network protocols**
	- **Databases**
- **Any user-provided data**

# Fuzzing results

- **Bugs**
	- **Exploitable bugs: good old buffer overflows**
	- **DoS: crashes, memory exhaustion, CPU bombs, deadlocks, data corruption...**
- **Without even reading the code!**

# Zzuf introduction

- **All-in-one fuzzing tool**
	- **Easy to use**
	- **Reproducible behaviour**
	- **Fuzzes everything on the fly**
- **Simple**
	- **No configuration file**
	- **No context-aware fuzzing**

# ZZUF RRGHITECTURE

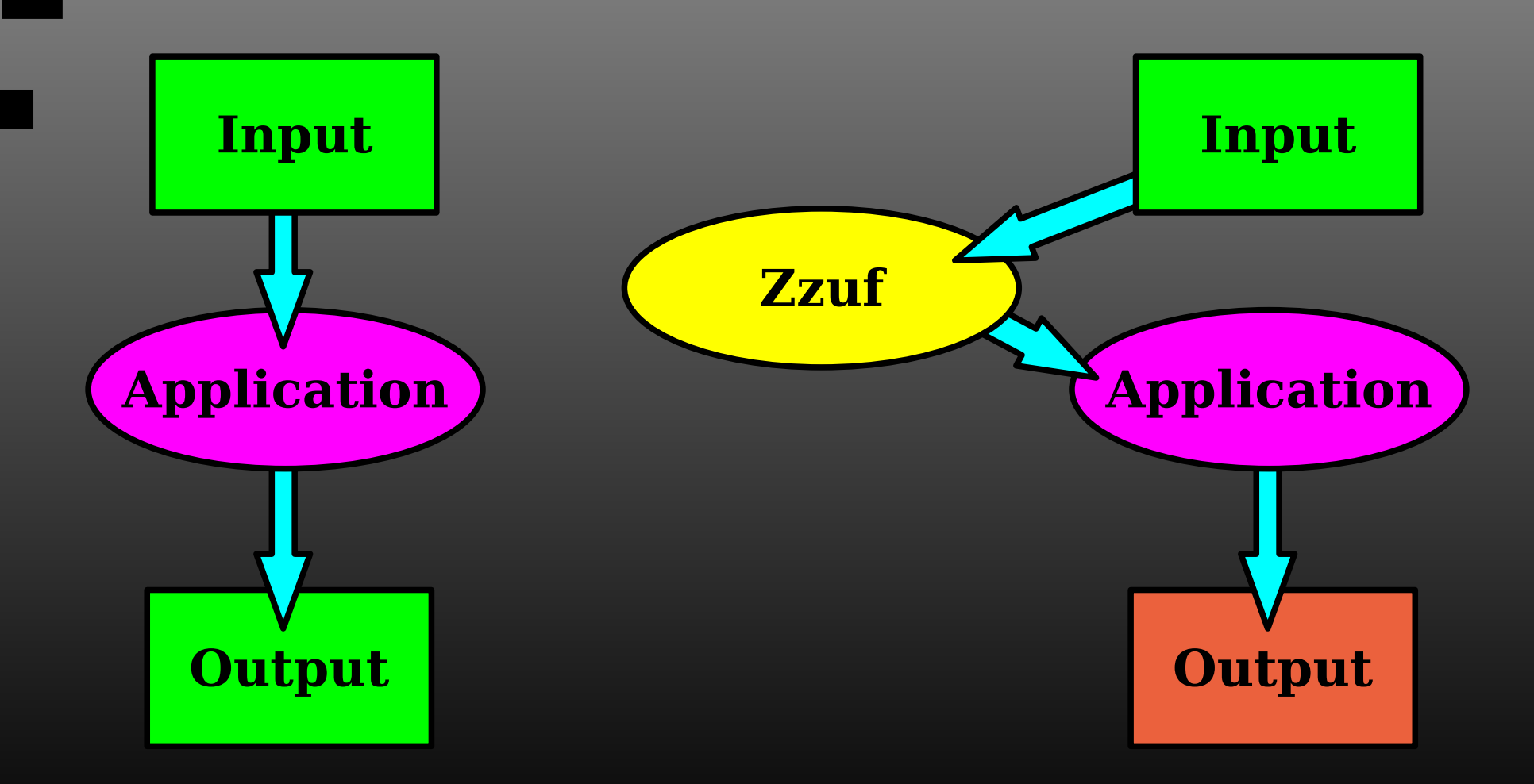

#### Zzuf internals

- **Controlling zzuf binary**
	- **forks tested program**
	- **checks stdout, exit value, signals...**
- **LD\_PRELOAD mechanism**
	- **intercepts file reading functions**
		- **open(), read(), fopen(), fread()...**
	- **also malloc() to check memory usage**

## BRSIC FERTURES

- **Random seeds (-s)**
- **Fuzzing ratio (-r)**
- **Cherry-pick fuzzed data**
	- **Include/exclude file patterns (-I, -E)**
	- **Network (-n), standard input (-i)**
	- **Fuzz depending on byte offsets (-b)**
	- **Fuzz depending on byte values (-P)**

## other features

- **Parallel processing (-j)**
- **Detect stuck processes**
	- **Set maximum memory allocation (-M)**
	- **Set maximum running time (-T)**
	- **Set maximum stdout output (-B)**
- **See manual page for more**

#### Getting started

- **<http://libcaca.eu/wiki/zzuf>**
- **From Subversion:**
	- **svn co svn://svn.zoy.org/libcaca/zzuf/trunk**
	- **./bootstrap**
	- **./configure**
	- **make**
	- **You're done!**

#### First steps

#### ● **Standard utilities**

- **cat, more**
- **grep**
- **cp, dd**
- **Network fuzzing**
- **Finding a real bug**

# finding 0-day bugs

- **objdump**
- **Image viewers**
- **MPlayer**
- **Firefox**
- *[your suggestion here]*

#### conclusions

- **Fuzzing is cheap and easy**
- **It finds real, scary bugs**
- **Binary formats == easy targets**
- **Seldom used == seldom tested**
- **Warning: zzuf-proof != bug-free**

#### zzuf's future

- **Context-dependent fuzzing**
	- **ignore or recompute CRCs**
	- **divert the zlib library, too (for PNGs)**
- **Finish the Windows® port**
	- **help needed**
- **Attach to a debugger**
- **Visit<http://libcaca.eu/wiki/zzuf>**

#### LOL @ firefox

476

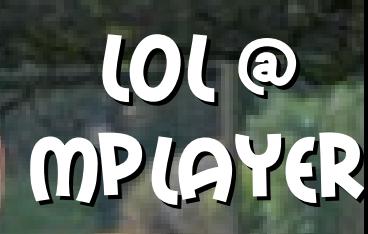

# THANKS! Any questions?